[Home](https://benefits.adobe.com/) > [Benefits enrollment](https://benefits.adobe.com/benefits-enrollment) > Enroll & make changes

## **Enroll & make changes**

Want to sign up for a benefit plan or make changes to one you're already enrolled in? Review the deadlines and processes below to do so.

Wondering if you're eligible? Check out the [Adobe Benefit Program Eligibility Chart](https://benefits.adobe.com/document/596) [1] [PDF] for an ata-glance eligibility summary by program. You may also enroll your eligible dependents in certain benefits. [Adobe's SPD](https://benefits.adobe.com/document/661) [2] [PDF] has dependent eligibility (e.g. spouse, domestic partner, children) details.

Health & Welfare Benefits—Medical, Dental, Vision, HSA, Life Insurance, AD&D

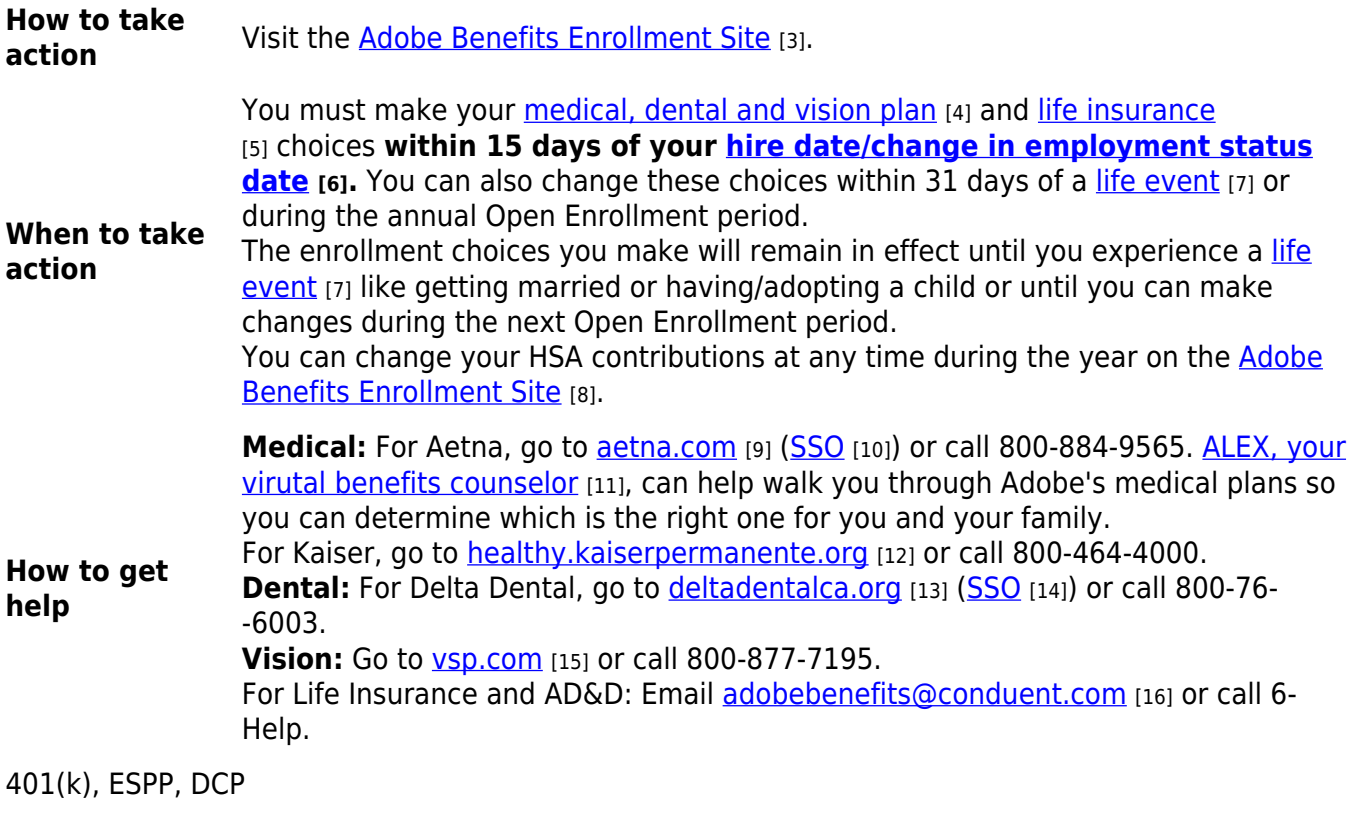

For enrollment details, go to the:

- **How to** • [401\(k\) Plan page](https://benefits.adobe.com/financial-and-survivor-benefits/401k-plan) [17]
- **take action** [Employee Stock Purchase Plan page](https://benefits.adobe.com/financial-and-survivor-benefits/employee-stock-purchase-program-espp) [18]
	- [Deferred Compensation Plan \(DCP\) page](https://benefits.adobe.com/financial-and-survivor-benefits/deferred-compensation-plan) [19]

## 401(k), ESPP, DCP

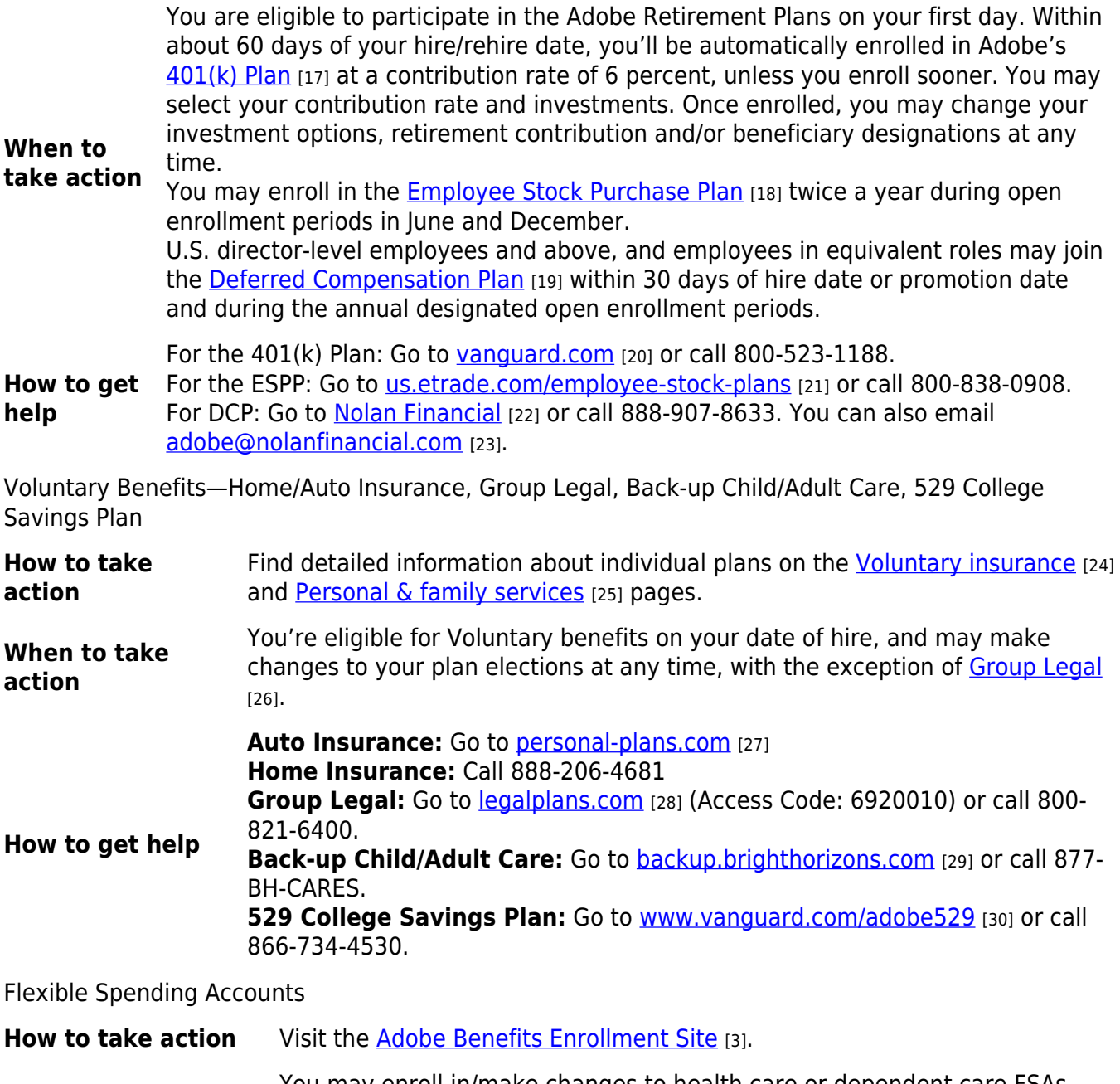

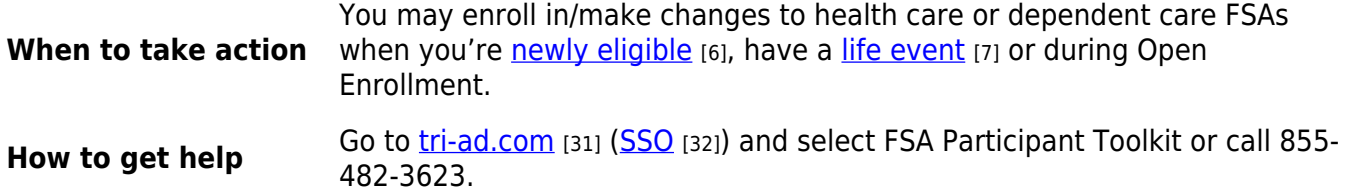

**Source URL:** https://benefits.adobe.com/benefits-enrollment/enroll-make-changes

## **Links**

[1] https://benefits.adobe.com/document/596

[2] https://benefits.adobe.com/document/661

[3] https://adobe.okta.com/app/template\_saml\_2\_0/exk114bwnr4CUbkTy0i8/sso/saml

[4] https://benefits.adobe.com/health-and-wellness/choosing-a-medical-plan

[5] https://benefits.adobe.com/financial-and-survivor-benefits/life-insurance

- [6] https://benefits.adobe.com/what-happens-when/im-newly-eligible-for-benefits
- [7] https://benefits.adobe.com/what-happens-when
- [8] http://adobe.okta.com/app/template\_saml\_2\_0/exk114bwnr4CUbkTy0i8/sso/saml
- [9] https://www.aetna.com
- [10] https://adobe.okta.com/app/template\_saml\_2\_0/exk11qh85yee9ChTo0i8/sso/saml
- [11] https://www.myalex.com/adobe/2019#intro
- [12] https://healthy.kaiserpermanente.org/html/kaiser/index.shtml?region=MRN
- [13] http://www.deltadentalca.org
- [14] https://adobe.okta.com/app/template\_saml\_2\_0/exk126st4sysVhsT20i8/sso/saml
- [15] http://www.vsp.com
- [16] mailto:adobebenefits@conduent.com
- [17] https://benefits.adobe.com/financial-and-survivor-benefits/401k-plan
- [18] https://benefits.adobe.com/financial-and-survivor-benefits/employee-stock-purchase-program-espp
- [19] https://benefits.adobe.com/financial-and-survivor-benefits/deferred-compensation-plan
- [20] http://www.vanguard.com
- [21] http://us.etrade.com/employee-stock-plans
- [22] https://adobe.okta.com/app/template\_saml\_2\_0/exk134uffbwKZH3Yp0h8/sso/saml
- [23] mailto:adobe@nolanfinancial.com
- [24] https://benefits.adobe.com/financial-and-survivor-benefits/voluntary-insurance
- [25] https://benefits.adobe.com/perks-and-other-benefits/personal-and-family-services
- [26] https://benefits.adobe.com/financial-survivor-benefits/financial-support#Legal
- [27] https://www.personal-plans.com/auto/Application?clientID=ADB
- [28] http://www.legalplans.com
- [29] http://backup.brighthorizons.com
- [30] http://www.vanguard.com/adobe529
- [31] http://www.tri-ad.com
- [32] https://adobe.okta.com/app/template\_saml\_2\_0/exk114da9eiFc2NOq0i8/sso/saml